Holger SCHWICHTENBERG

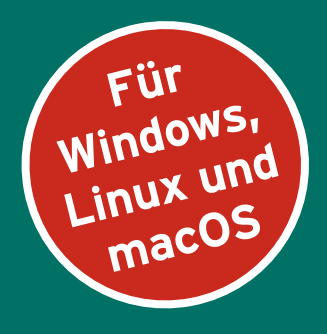

# **PowerShell 7**  und **Windows PowerShell 5**

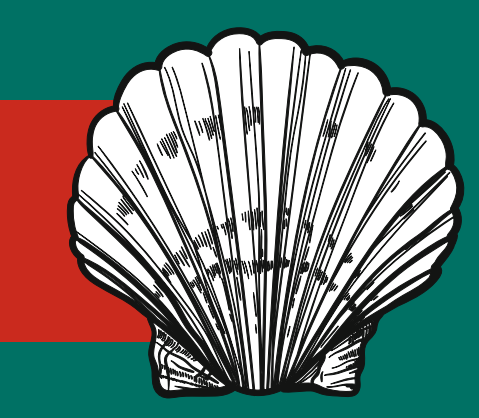

## **DAS PRAXISBUCH**

5. Auflage

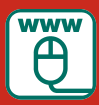

**Im Internet: Codebeispiele und PowerShell-Kurzreferenz**

**HANSER** 

www.IT-Visions.de **Dr. Holger Schwichtenberg** 

Schwichtenberg

PowerShell 7 und Windows PowerShell 5 – das Praxisbuch

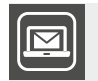

#### **Bleiben Sie auf dem Laufenden!**

Unser **Computerbuch-Newsletter** informiert Sie monatlich über neue Bücher und Termine. Profitieren Sie auch von Gewinnspielen und exklusiven Leseproben. Gleich anmelden unter: **www.hanser-fachbuch.de/newsletter**

п

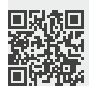

Holger Schwichtenberg

## PowerShell 7 und Windows PowerShell 5

Das Praxisbuch

5., aktualisierte Auflage

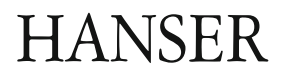

Alle in diesem Buch enthaltenen Informationen, Verfahren und Darstellungen wurden nach bestem Wissen zusammengestellt und mit Sorgfalt getestet. Dennoch sind Fehler nicht ganz auszuschließen. Aus diesem Grund sind die im vorliegenden Buch enthaltenen Informationen mit keiner Verpflichtung oder Garantie irgendeiner Art verbunden. Autoren und Verlag übernehmen infolgedessen keine juristische Verantwortung und werden keine daraus folgende oder sonstige Haftung übernehmen, die auf irgendeine Art aus der Benutzung dieser Informationen – oder Teilen davon – entsteht.

Ebenso übernehmen Autoren und Verlag keine Gewähr dafür, dass beschriebene Verfahren usw. frei von Schutzrechten Dritter sind. Die Wiedergabe von Gebrauchsnamen, Handelsnamen, Warenbezeichnungen usw. in diesem Buch berechtigt deshalb auch ohne besondere Kennzeichnung nicht zu der Annahme, dass solche Namen im Sinne der Warenzeichen- und Markenschutz-Gesetzgebung als frei zu betrachten wären und daher von jedermann benutzt werden dürften.

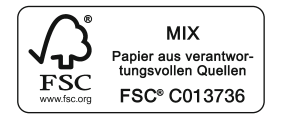

Bibliografische Information der Deutschen Nationalbibliothek:

Die Deutsche Nationalbibliothek verzeichnet diese Publikation in der Deutschen Nationalbibliografie; detaillierte bibliografische Daten sind im Internet über<http://dnb.d-nb.de> abrufbar.

Dieses Werk ist urheberrechtlich geschützt.

Alle Rechte, auch die der Übersetzung, des Nachdruckes und der Vervielfältigung des Buches, oder Teilen daraus, vorbehalten. Kein Teil des Werkes darf ohne schriftliche Genehmigung des Verlages in irgendeiner Form (Fotokopie, Mikrofilm oder ein anderes Verfahren) – auch nicht für Zwecke der Unterrichtsgestaltung – reproduziert oder unter Verwendung elektronischer Systeme verarbeitet, vervielfältigt oder verbreitet werden.

© 2022 Carl Hanser Verlag München, [www.hanser-fachbuch.de](http://www.hanser-fachbuch.de) Lektorat: Sylvia Hasselbach Copy editing: Matthias Bloch, Bochum, und Sandra Gottmann, Wasserburg Umschlagdesign: Marc Müller-Bremer, [www.rebranding.de](http://www.rebranding.de), München Umschlagrealisation: Max Kostopoulos Titelmotiv: © shutterstock.com/Irina Kolesnichenko Satz: Eberl & Koesel Studio, Kempten (revised version) Druck und Bindung: Hubert & Co. GmbH & Co. KG BuchPartner, Göttingen Printed in Germany

Print-ISBN: 978-3-446-47296-9 E-Book-ISBN: 978-3-446-47446-8 E-Pub-ISBN: 978-3-446-47574-8

## **Inhalt**

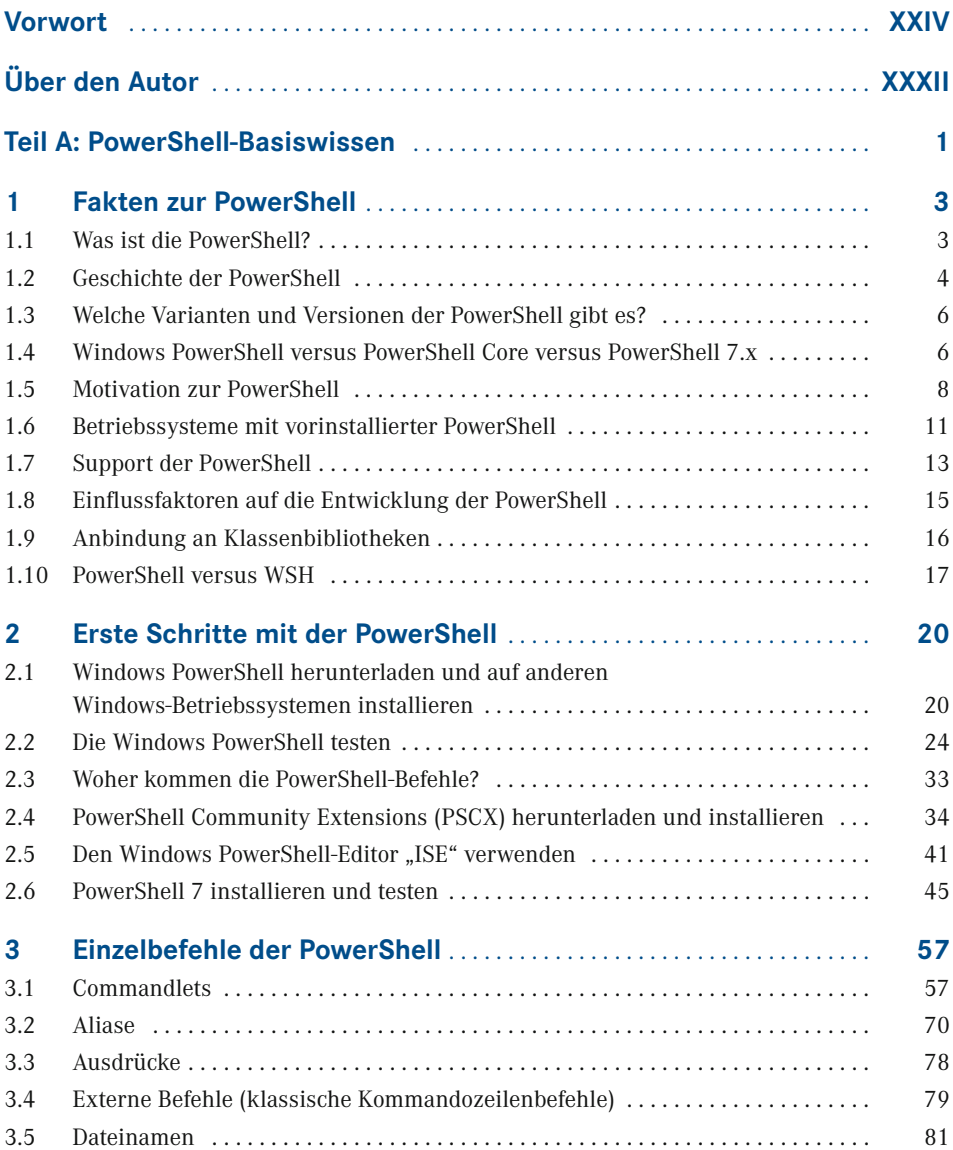

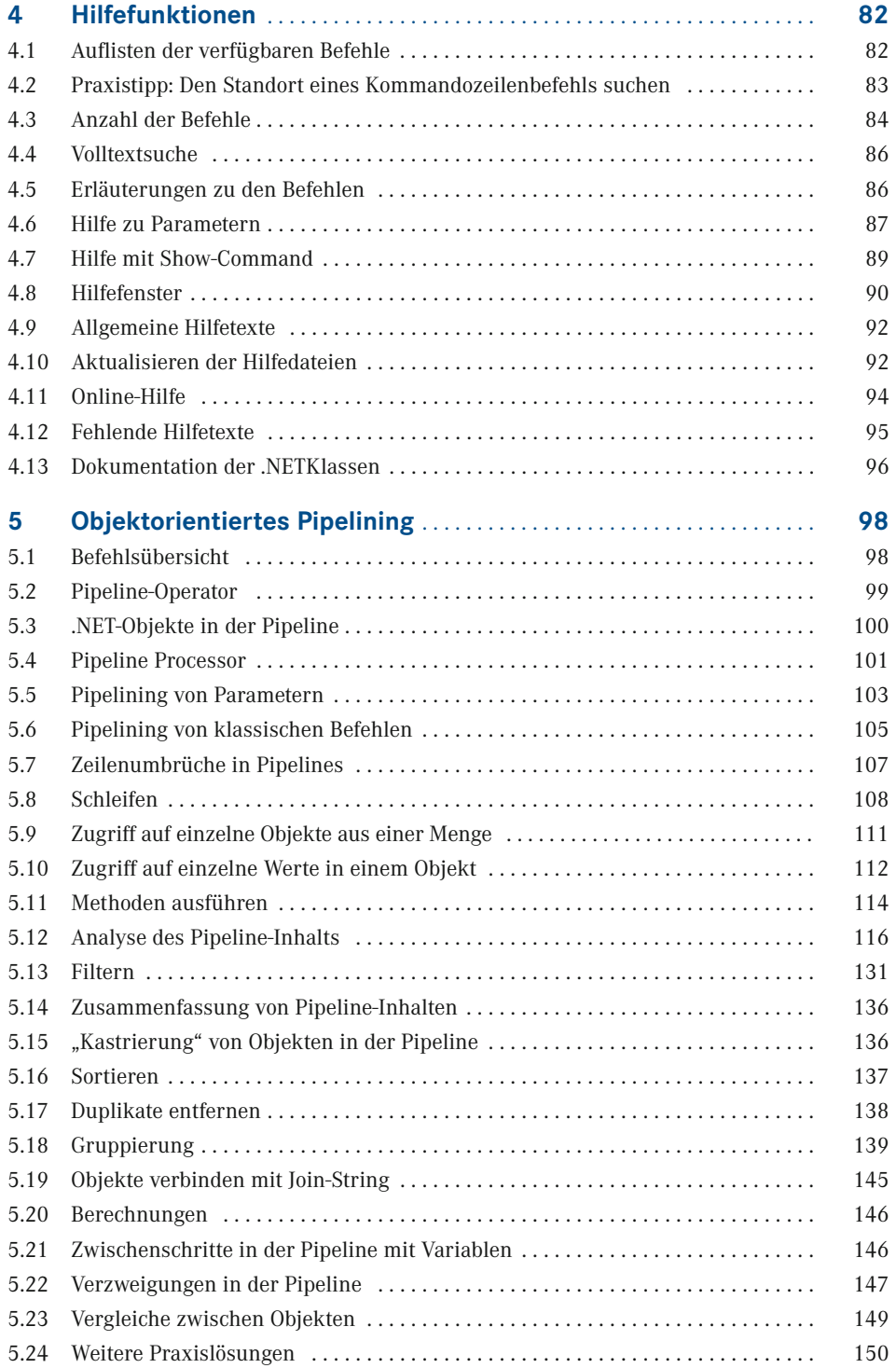

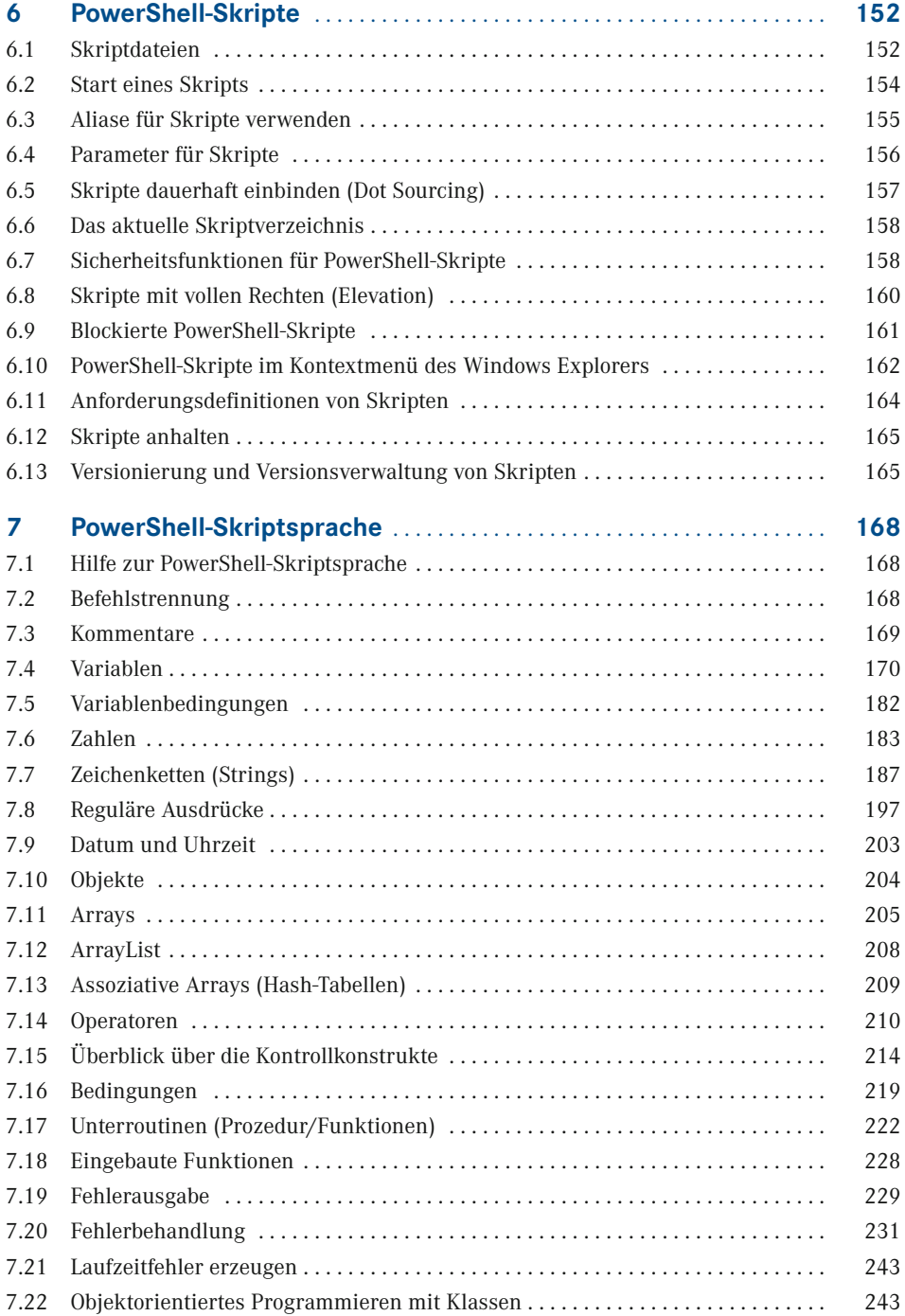

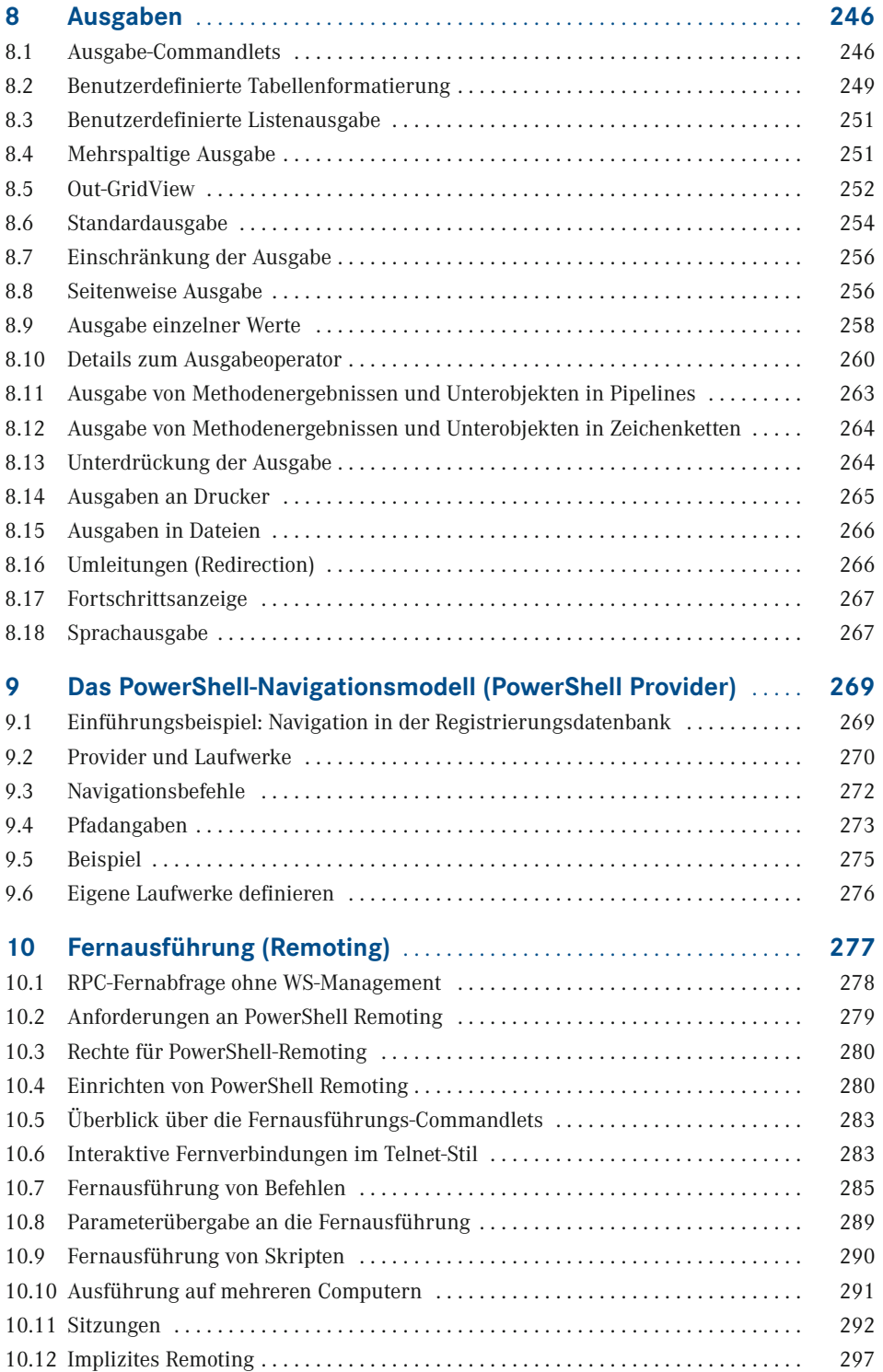

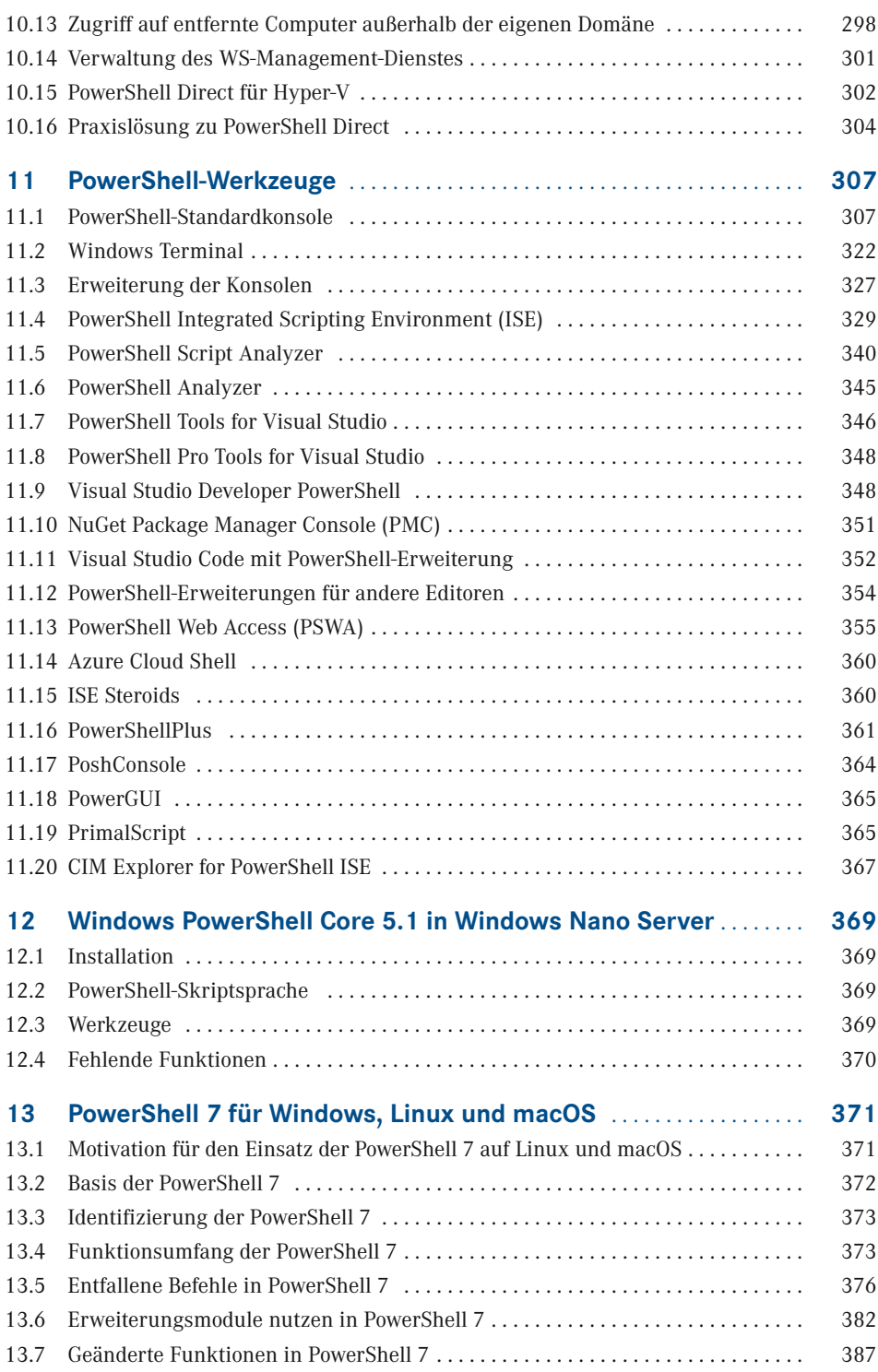

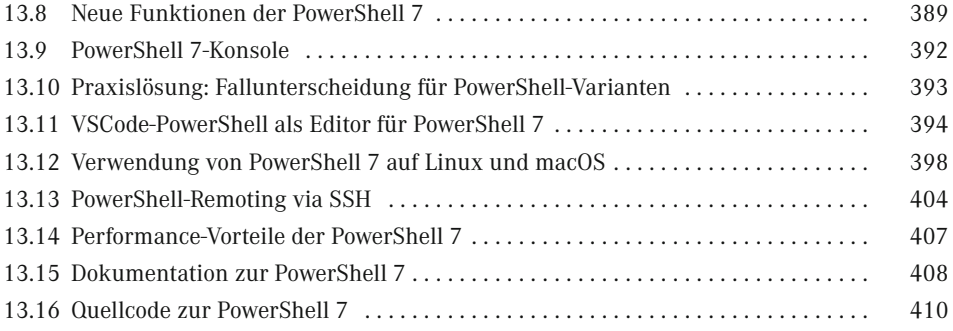

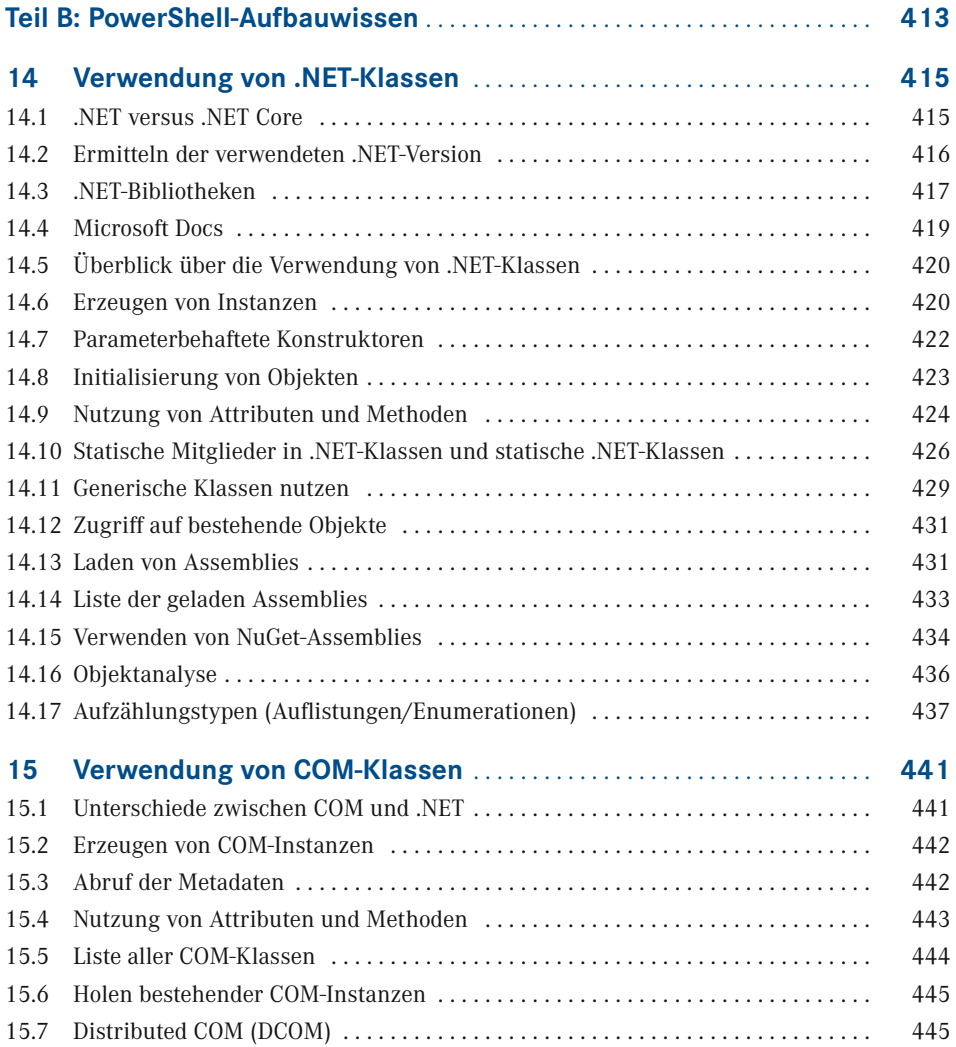

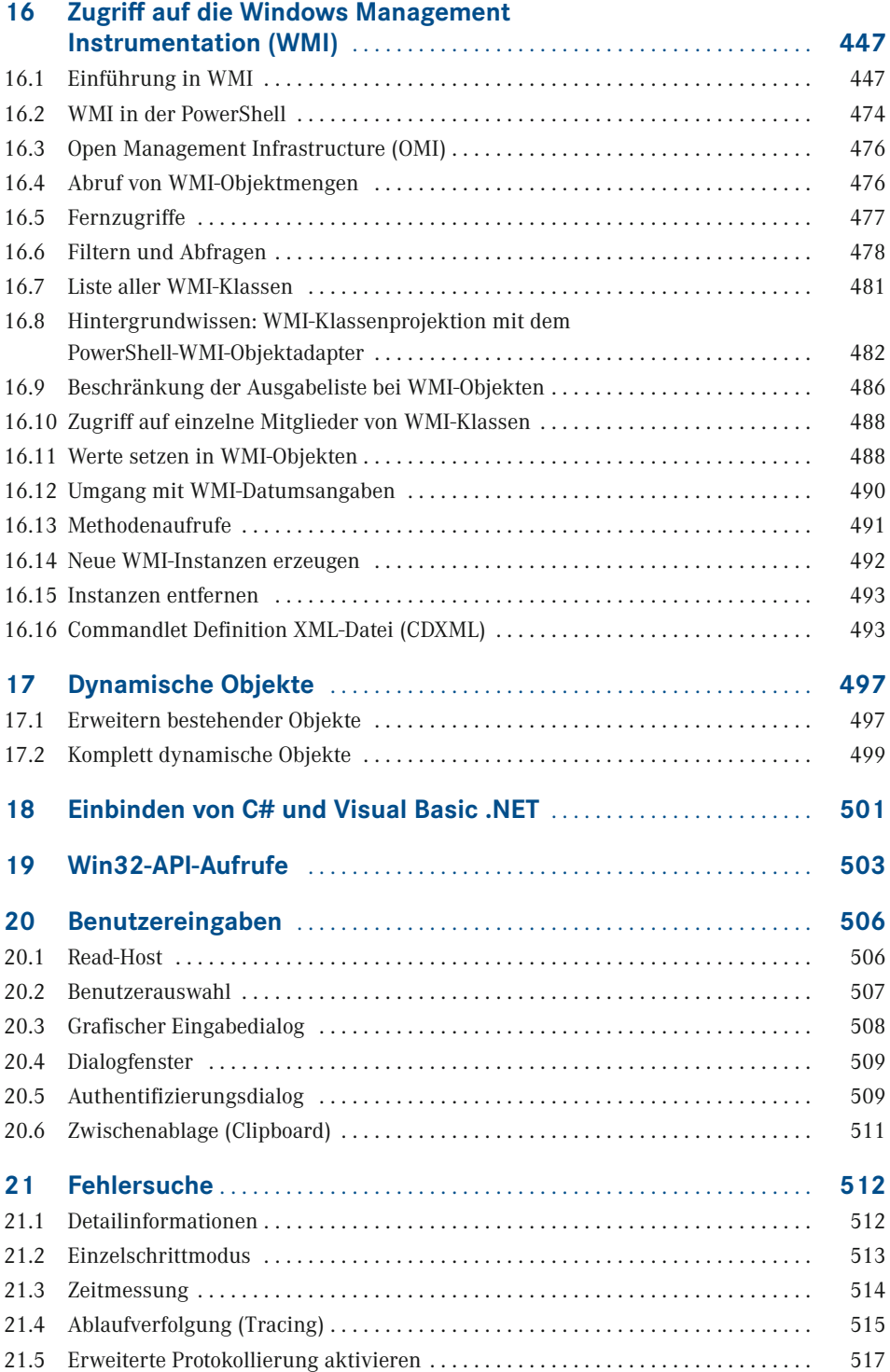

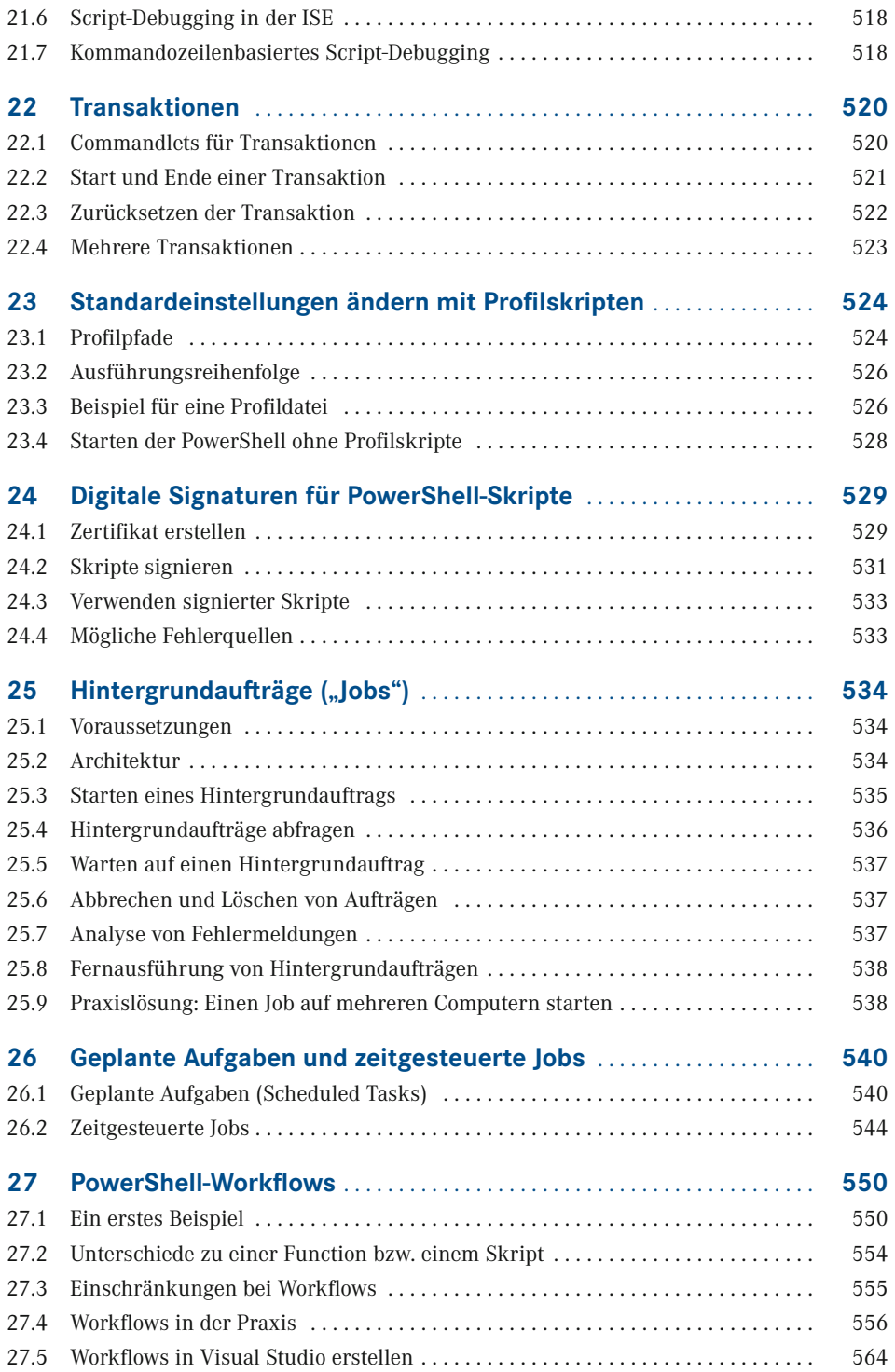

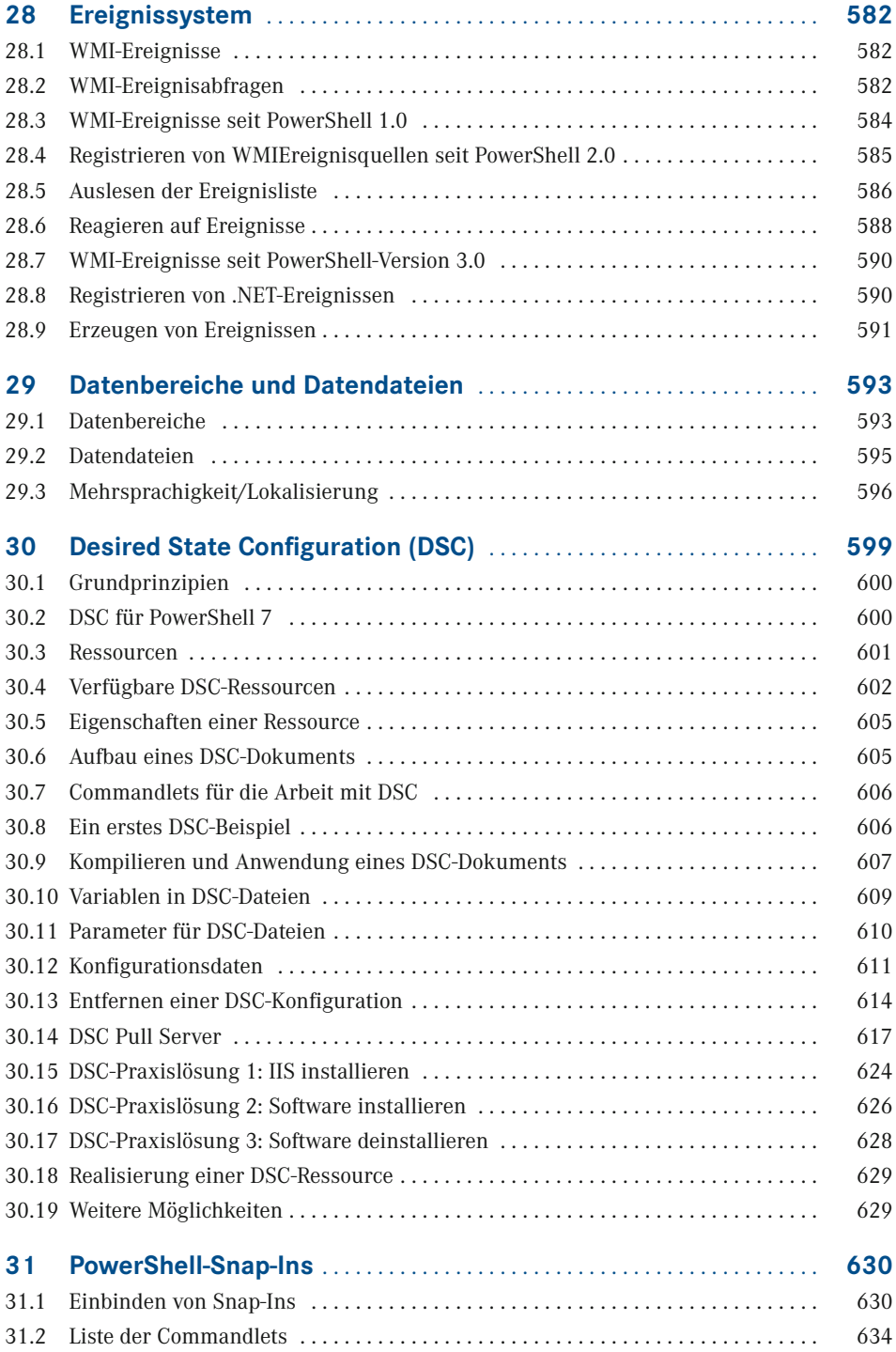

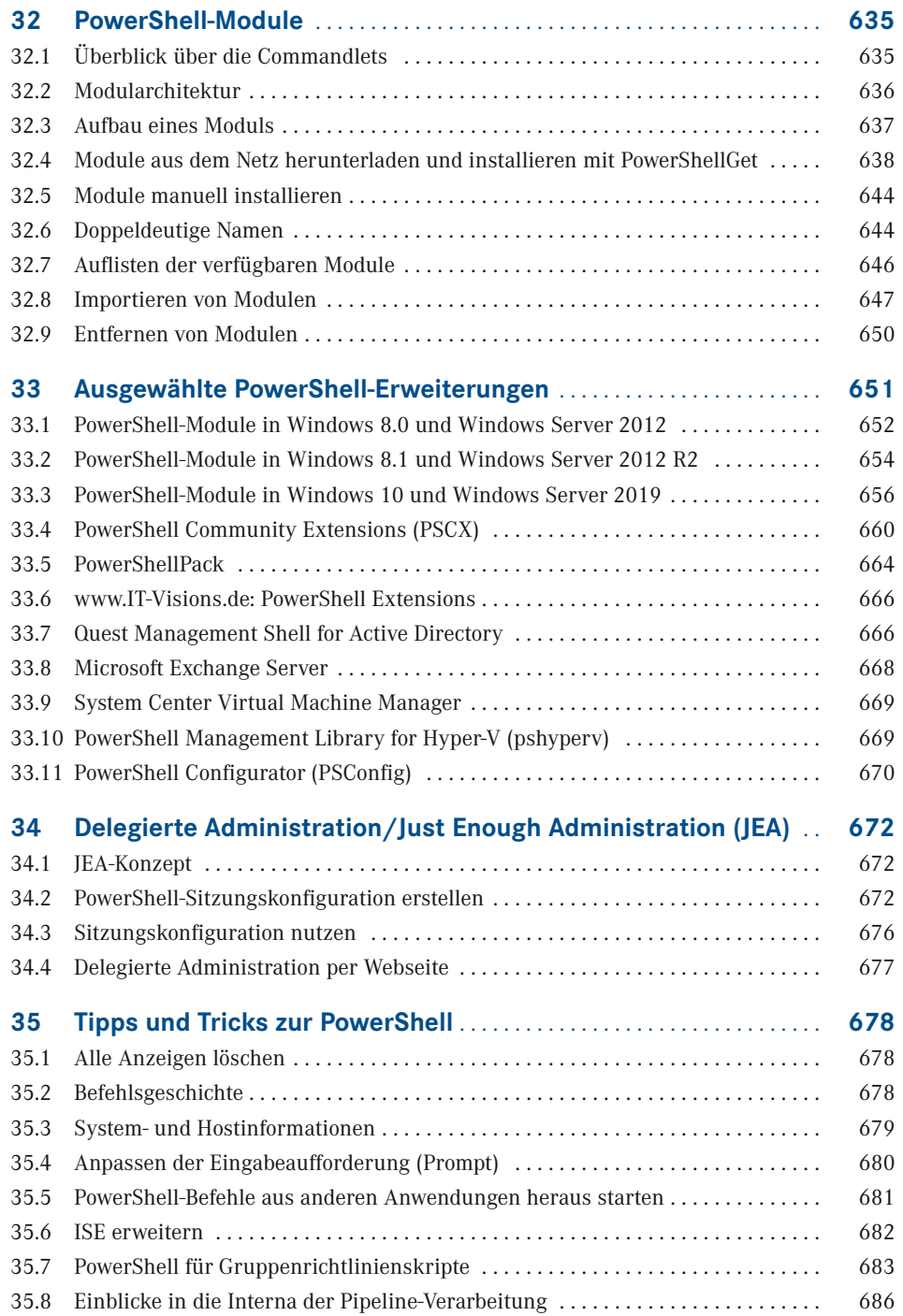

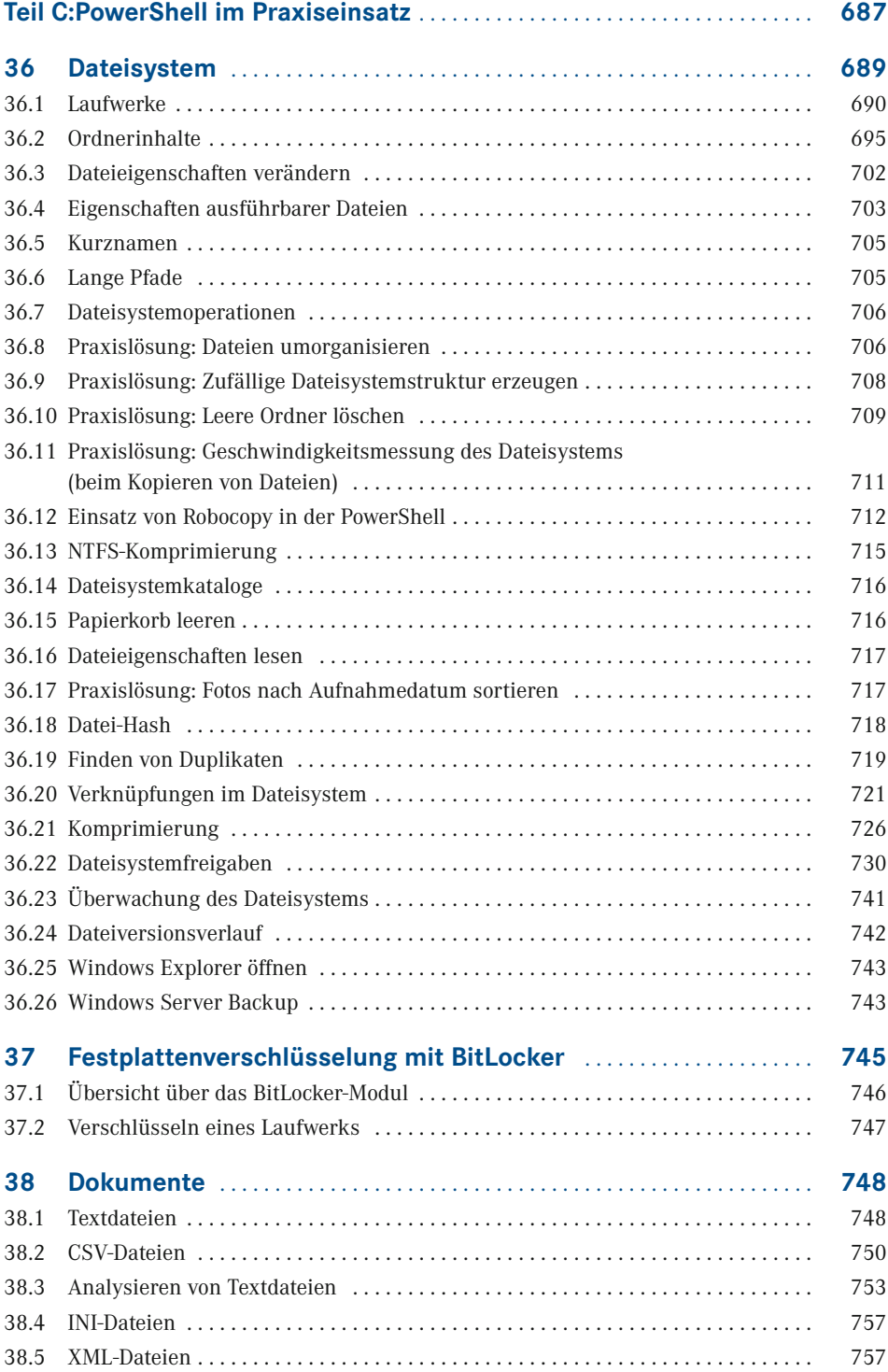

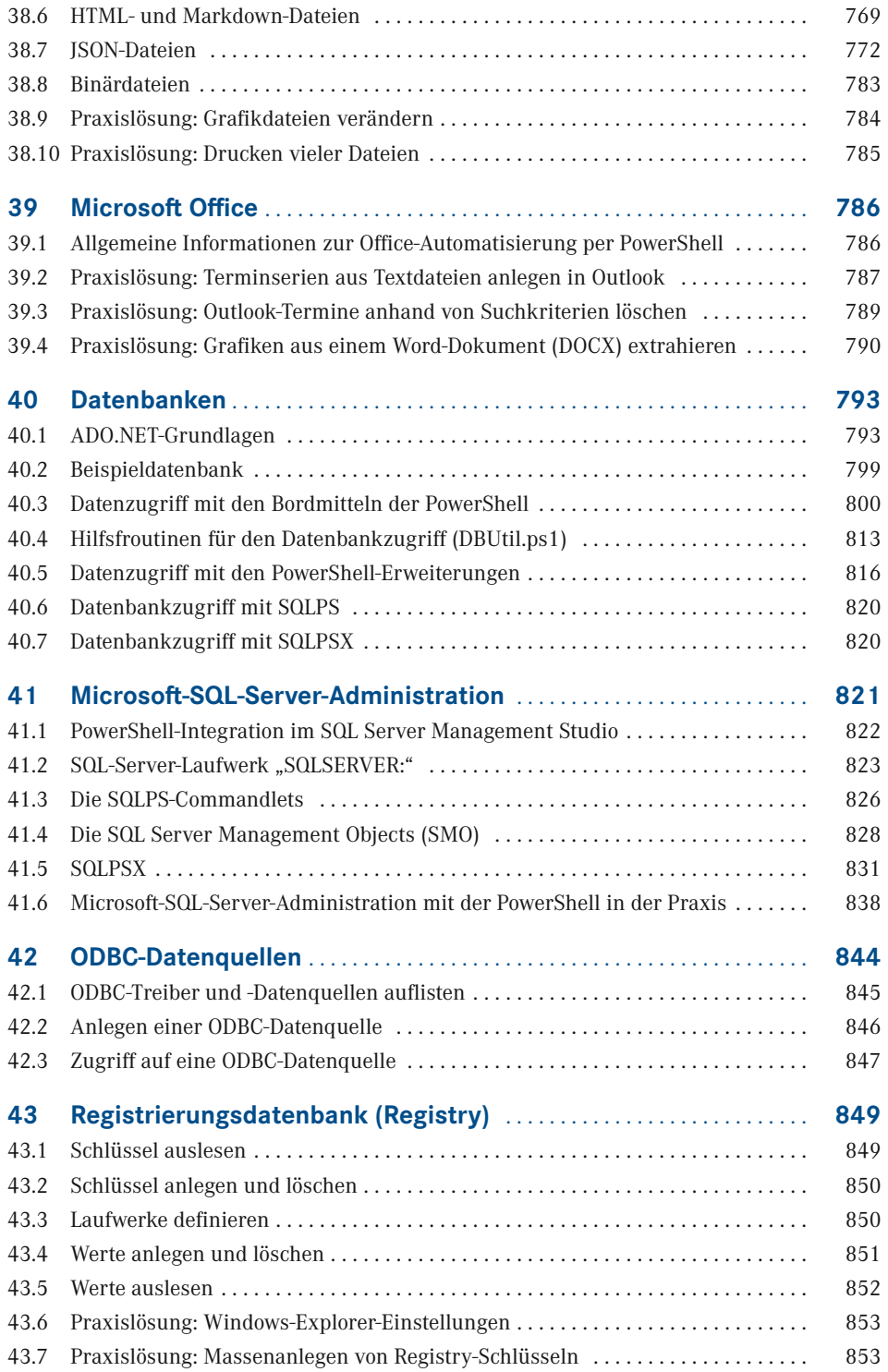

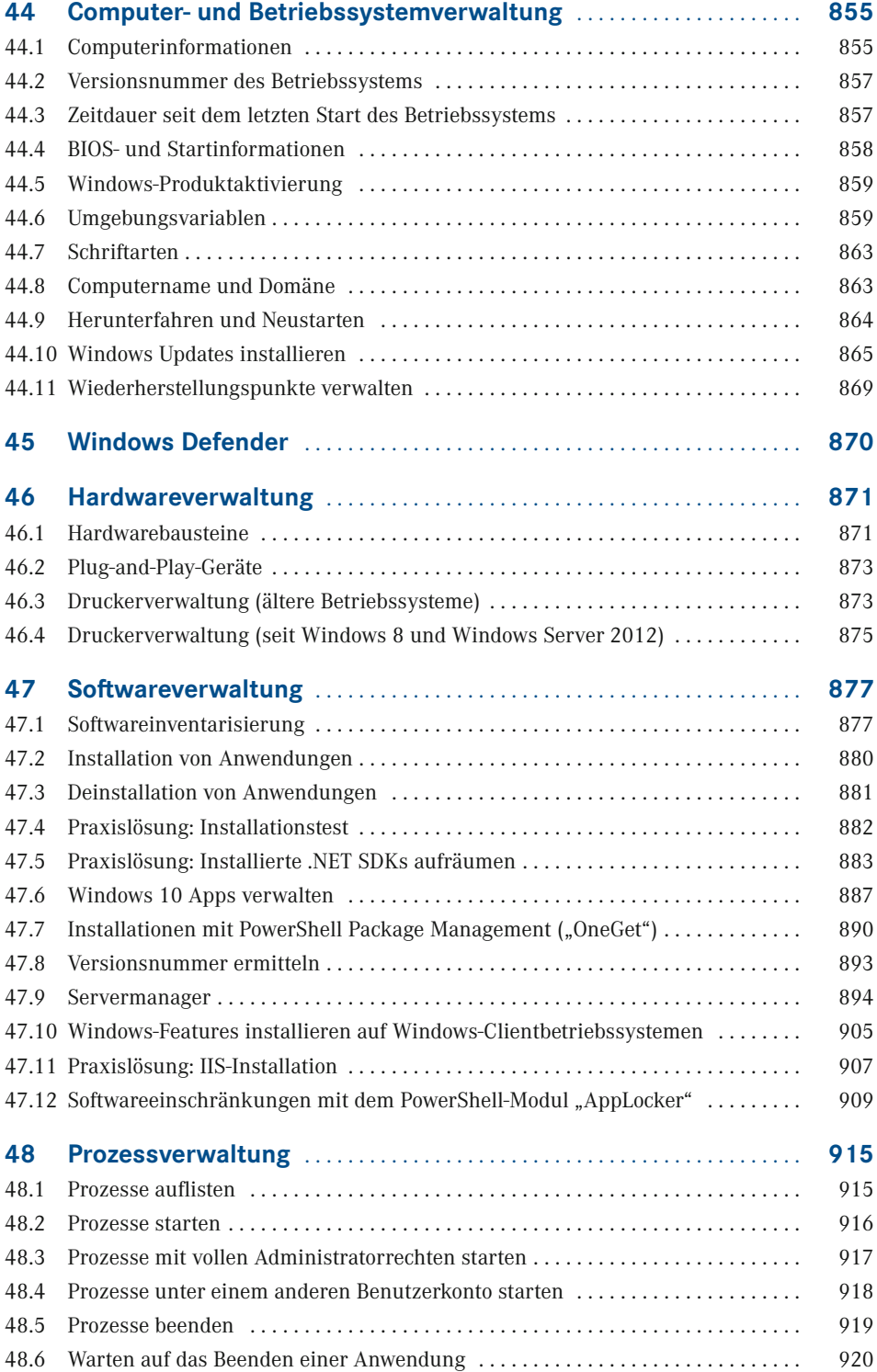

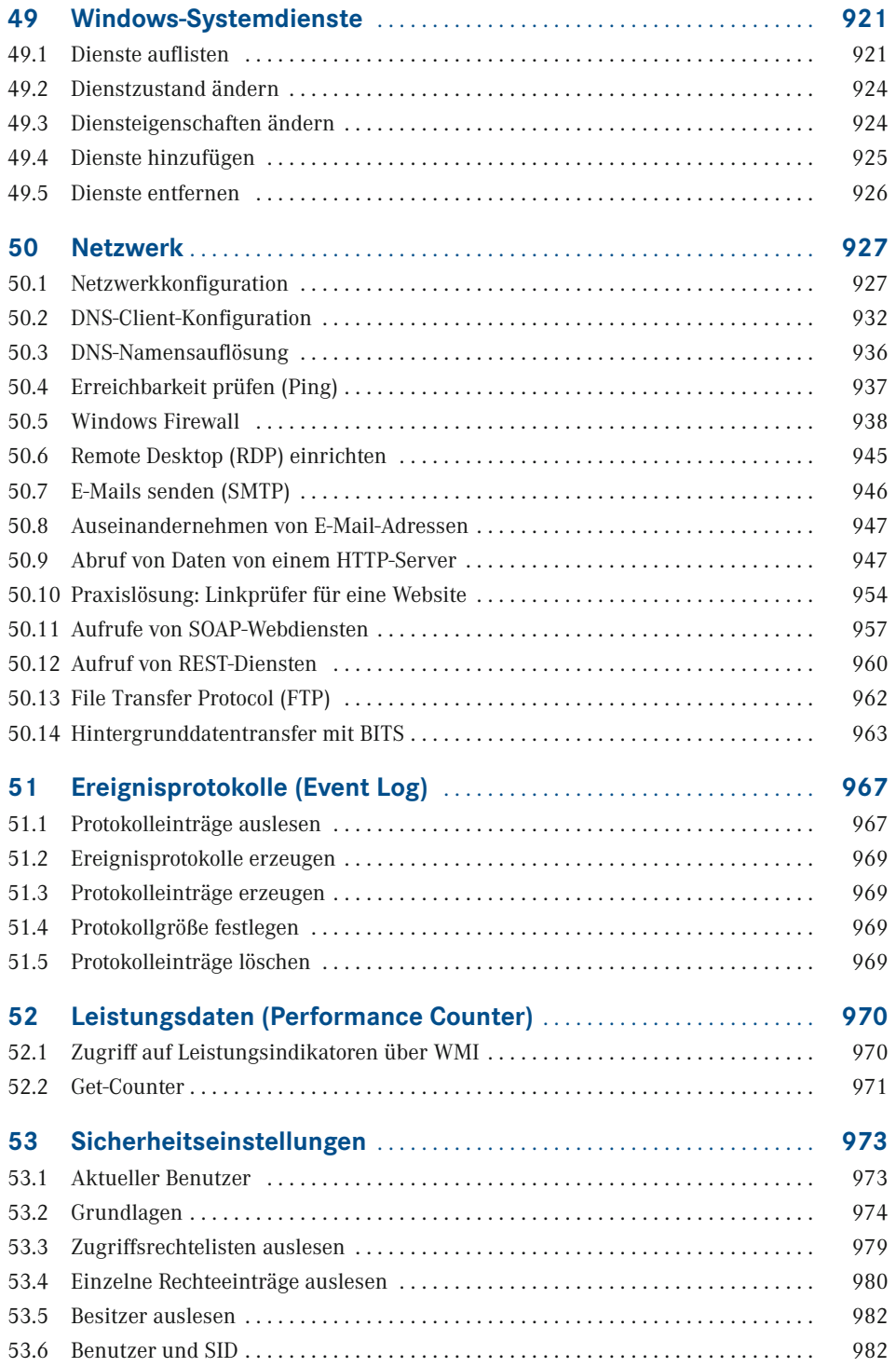

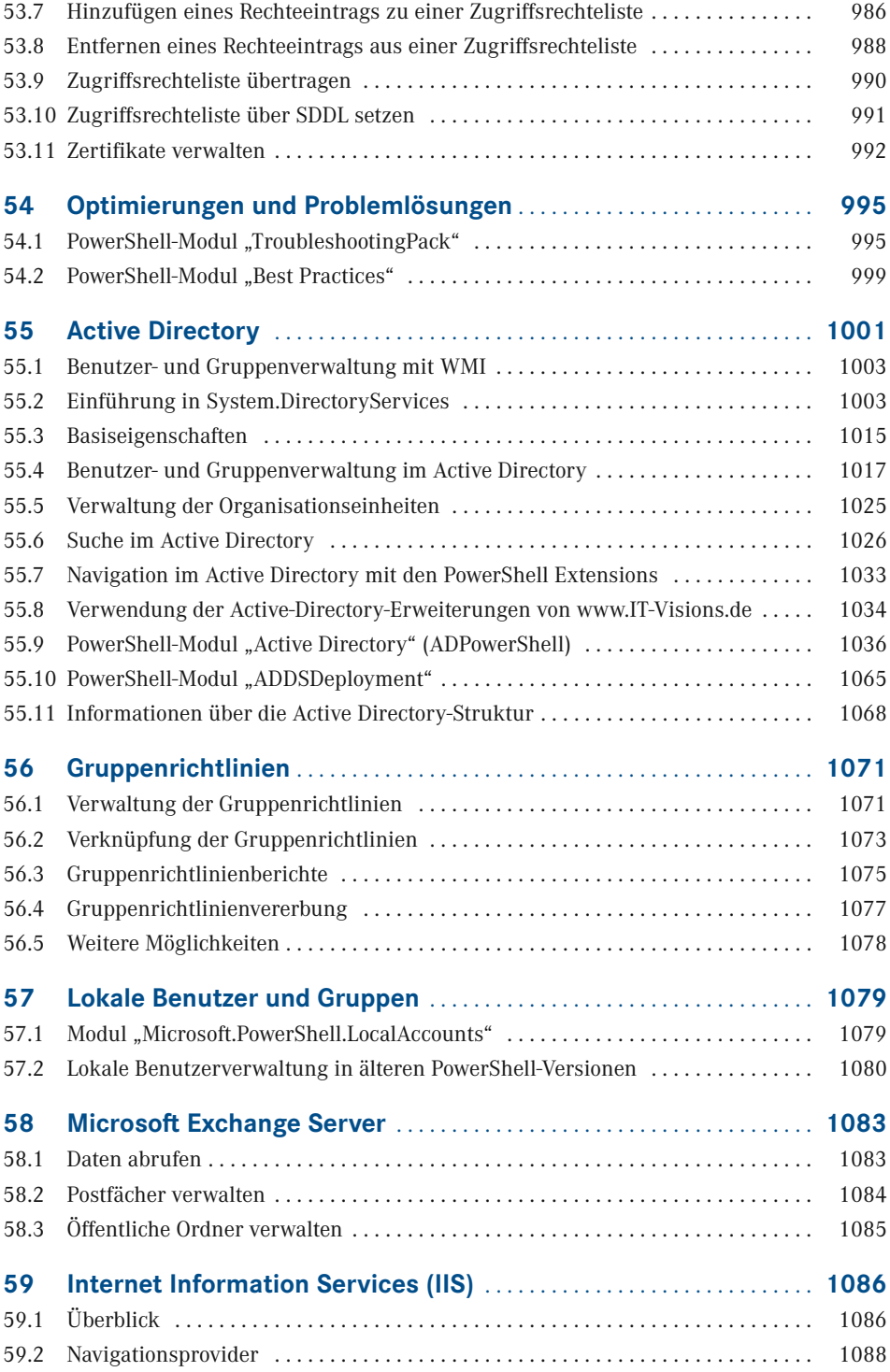

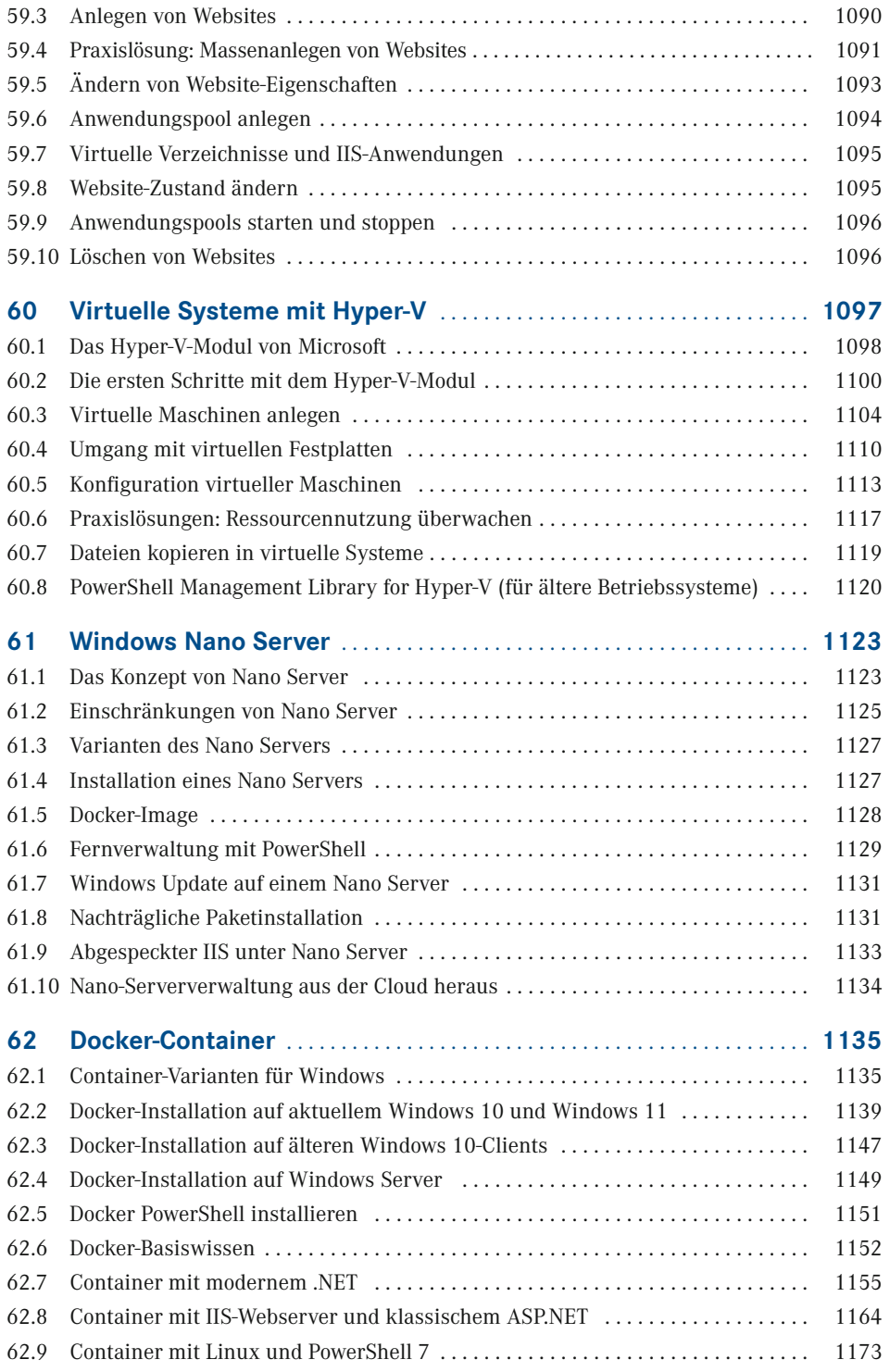

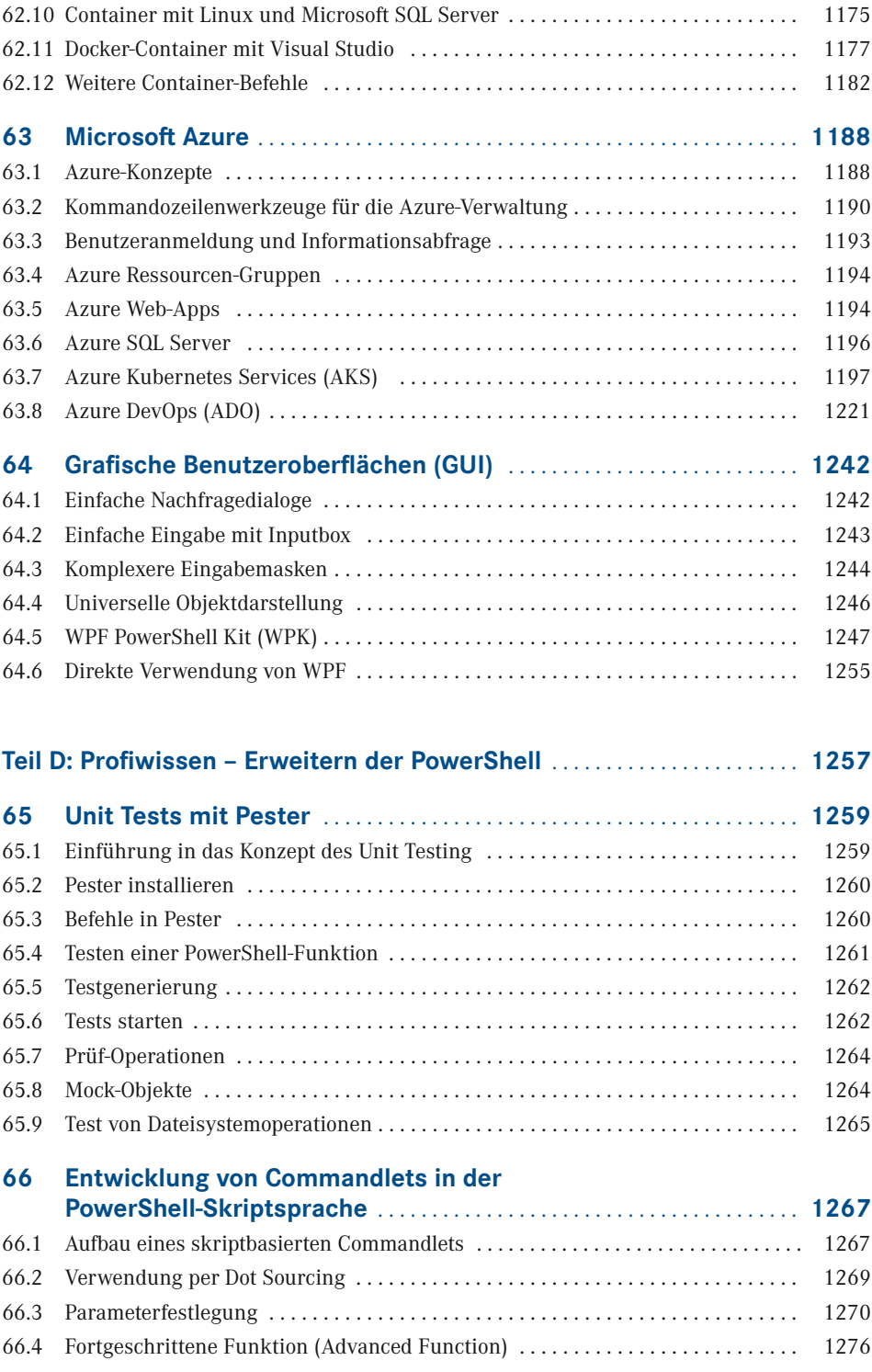

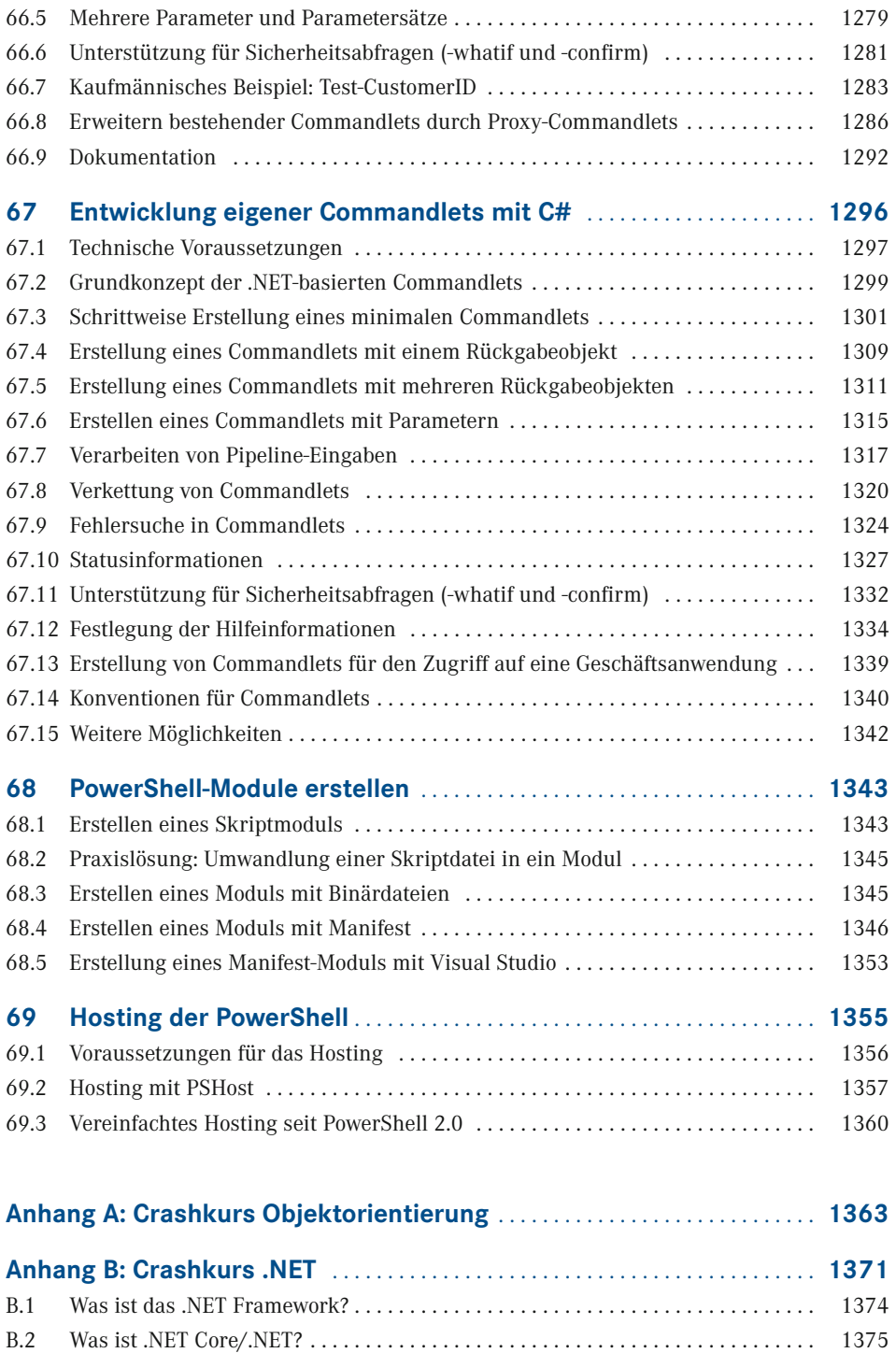

B.3 Eigenschaften von .NET . . . . . . . . . . . . . . . . . . . . . . . . . . . . . . . . . . . . . . . . . . . . . 1376

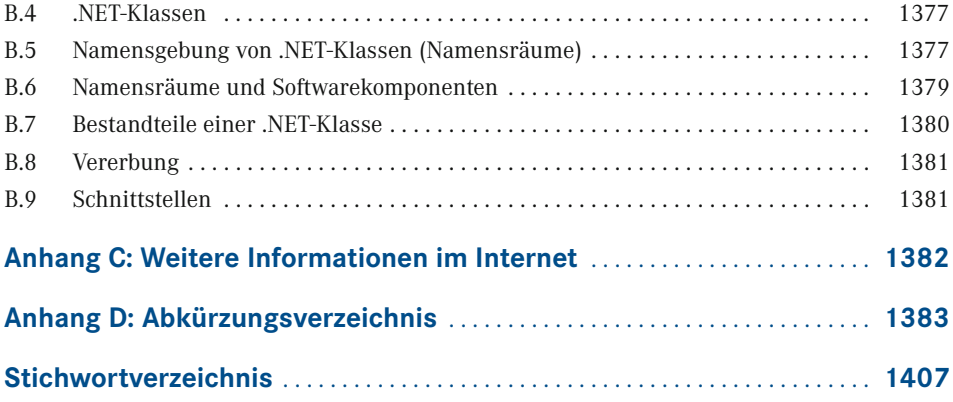

### **Vorwort**

Liebe Leserin, lieber Leser,

willkommen zur aktuellen Auflage meines PowerShell-Buchs! Es handelt sich hierbei um die fünfte Auflage des Windows PowerShell 5-Buches und die neunte Auflage des PowerShell-Buches insgesamt, das erstmalig 2007 bei Addison-Wesley erschienen ist.

#### **Was ist das Thema dieses Buchs?**

Das vor Ihnen liegende Fachbuch behandelt die Windows PowerShell in der Version 5.1 sowie die plattformneutrale PowerShell 7.2 von Microsoft wie auch ergänzende Werkzeuge von Microsoft und Drittanbietern (z. B. PowerShell Community Extensions). Es gibt in dem Buch auch Ausblicke auf die PowerShell 7.3, die derzeit in der Entwicklung ist.

Das Buch ist aber auch für Sie geeignet, wenn Sie noch Windows PowerShell 2.0/3.0/4.0/5.0 oder PowerShell Core 6.x bzw. PowerShell 7.0/7.1 einsetzen. Welche Funktionen neu hinzugekommen sind, wird jeweils in diesem Buch erwähnt.

#### **Wer bin ich?**

Mein Name ist Holger Schwichtenberg, ich bin derzeit 49 Jahre alt und habe im Fachgebiet Wirtschaftsinformatik promoviert. Ich lebe (in Essen, im Herzen des Ruhrgebiets) davon, dass mein Team und ich im Rahmen unserer Firma *[www.IT-Visions.d](https://www.it-visions.de/)e* anderen Unternehmen bei der Entwicklung von .NET-, Web- und PowerShell-Anwendungen beratend und schulend zur Seite stehen. Zudem entwickeln wir im Rahmen der MAXIMAGO GmbH (*[www.MAXI-](https://www.maximago.de/)[MAGO.d](https://www.maximago.de/)e*) Software im Auftrag von Kunden in zahlreichen Branchen.

Es ist nur ein Hobby, IT-Fachbücher zu schreiben, denn damit kann man als Autor kaum Geld verdienen. Dieses Buch ist, unter Mitzählung aller nennenswerten Neuauflagen, das 92. Buch, das ich allein oder mit Co-Autoren geschrieben habe. Meine weiteren Hobbys sind Mountain Biking, Fotografie und Reisen.

Natürlich verstehe ich das Bücherschreiben auch als Werbung für die Arbeit unserer Unternehmen, und wir hoffen, dass der ein oder andere von Ihnen uns beauftragen wird, Ihre Organisation durch Beratung, Schulung und Auftragsentwicklung zu unterstützen.

#### **Wer sind Sie?**

Damit Sie den optimalen Nutzen aus diesem Buch ziehen können, möchte ich – so genau es mir möglich ist – beschreiben, an wen sich dieses Buch richtet. Hierzu habe ich einen Fragebogen ausgearbeitet, mit dem Sie schnell erkennen können, ob das Buch für Sie geeignet ist.

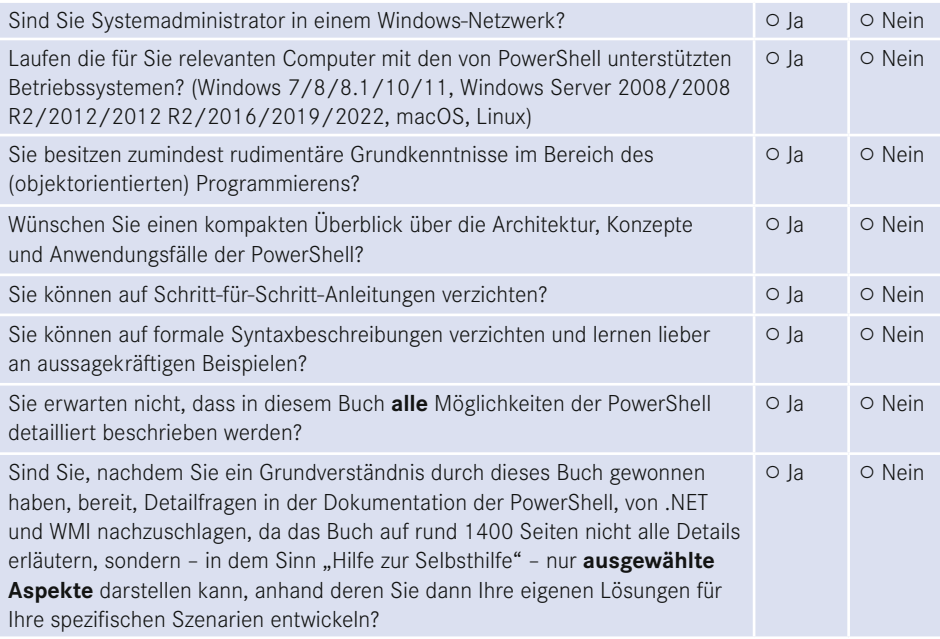

Wenn Sie alle obigen Fragen mit "Ja" beantwortet haben, ist dieses Fachbuch richtig für Sie. In anderen Fällen sollten Sie sich erst mit einführender Literatur beschäftigen.

#### **Was ist neu in diesem Buch?**

Gegenüber der vorherigen Auflage zur PowerShell 5.1/PowerShell 7.0 wurde das Buch um die neuen Commandlets, Funktionen und Operationen in PowerShell 7.1 und 7.2 erweitert.

Zudem wurden die bestehenden Inhalte des Buchs an vielen Stellen optimiert. Das Kapitel zu "Docker-Container" wurde in weiten Teilen überarbeitet. Zum Dateisystem, zur Dokumentenverarbeitung, zum Netzwerk, zu Hyper-V und zu Azure DevOps-Pipelines habe ich Praxislösungen ergänzt.

Zudem wurde das Feedback einiger Leser eingearbeitet, um Beispiele und Texte zu optimieren.

#### **Sind in diesem Buch alle Features der PowerShell beschrieben?**

Die PowerShell umfasst mittlerweile mehrere Tausend Commandlets mit jeweils zahlreichen Optionen. Zudem gibt es unzählige Erweiterungen mit vielen Hundert weiteren Commandlets. Außerdem existieren zahlreiche Zusatzwerkzeuge. Es ist allein schon aufgrund der Vorgaben des Verlags für den Umfang des Buchs nicht möglich, alle Commandlets und Parameter hier auch nur zu erwähnen. Zudem habe ich – obwohl ich selbst fast jede Woche mit der PowerShell in der Praxis arbeite – immer noch nicht alle Commandlets und alle Parameter jemals selbst eingesetzt.

Ich beschreibe in diesem Buch, was ich selbst in der Praxis, in meinen Schulungen und bei Kundeneinsätzen verwende. Es macht auch keinen Sinn, hier jedes Detail der PowerShell zu dokumentieren. Stattdessen gebe ich Ihnen **Hilfe zur Selbsthilfe**, damit Sie die Konzepte gut verstehen und sich dann Ihre spezifischen Lösungen anhand der Dokumentation selbst erarbeiten können.

#### **Wie aktuell ist dieses Buch?**

Die Informationstechnik hat sich immer schon schnell verändert. Seit aber auch Microsoft die Themen "Agilität" und "Open Source" für sich entdeckt hat, ist die Entwicklung nicht mehr nur schnell, sondern zum Teil rasant:

- Es erscheinen in kurzer Abfolge immer neue Produkte.
- Produkte erscheinen schon in frühen Produktstadien als "Preview" mit Versionsnummern wie 0.1
- Produkte ändern sich sehr häufig, teilweise im Abstand von drei Wochen (z. B. Visual Studio und Azure DevOps).
- Aufwärts- und Abwärtskompatibilität ist kein Ziel bei Microsoft mehr. Es wird erwartet, dass Sie Ihre Lösungen ständig den neuen Gegebenheiten anpassen.
- Produkte werden nicht mehr so ausführlich dokumentiert wie früher. Teilweise erscheint die Dokumentation erst deutlich nach dem Erscheinen der Software. Oft bleibt die Dokumentation auch dauerhaft lückenhaft.
- Produkte werden schnell auch wieder abgekündigt, wenn sie sich aus der Sicht der Hersteller bzw. aufgrund des Nutzerfeedbacks nicht bewährt haben.

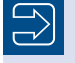

**HINWEIS:** Nicht nur Microsoft geht so vor, sondern viele andere Softwarehersteller (z. B. Google) agieren genauso.

Unter diesen neuen Einflussströmen steht natürlich auch dieses etablierte Fachbuch. Leider kann man ein gedrucktes Buch nicht so schnell ändern wie Software. Verlage definieren nicht unerhebliche Mindestauflagen, die abverkauft werden müssen, bevor neu gedruckt werden darf. Das E-Book ist keine Alternative. Die Verkaufszahlen zeigen, dass nur eine kleine Menge von Lesern technischer Literatur ein E-Book statt eines gedruckten Buchs kauft. Das E-Book wird offenbar nur gerne als Ergänzung genommen. Das kann ich gut verstehen, denn ich selbst lese auch lieber gedruckte Bücher und nutze E-Books nur für eine Volltextsuche.

Daher kann es passieren, dass – auch schon kurz nach dem Erscheinen dieses Buchs – einzelne Informationen in diesem Buch nicht mehr zu neueren Versionen passen. Wenn Sie so einen Fall feststellen, schreiben Sie bitte eine Nachricht an mich (siehe unten). Ich werde dies dann in Neuauflagen des Buchs berücksichtigen.

Zudem ist zu beachten, dass zwischen Abgabe des Manuskripts beim Verlag und Auslieferung des Buchs aus der Druckerei an den Buchhandel meist vier bis fünf Monate liegen.

#### **Welche PowerShell-Versionen werden besprochen?**

Das Buch bespricht sowohl die Windows PowerShell 5.1 als auch die PowerShell 7.2. Es gibt in dem Buch auch Ausblicke auf die PowerShell 7.3, die derzeit in der Entwicklung ist.

 Bei der Windows PowerShell 5.1 wird die RTM-Version besprochen, die Microsoft in der aktuellen Version von Windows 10/11 bzw. Windows Server 2019/2022 mitliefert.

- Bei PowerShell 7.2 nutzen wir die RTM-Version vom 8. November 2021 ein.
- Bei PowerShell 7.3 gibt es zum Redaktionsschluss erst die Version Preview 2. Die Power-Shell 7.3 wird voraussichtlich Ende 2022 erscheinen.

#### **Warum behandelt das Buch auch noch Version 5.1 und nicht nur Version 7.2?**

Windows PowerShell 5.1 ist heute in den Unternehmen in Deutschland der Standard, denn diese Version der PowerShell wird mit Windows 10/11 und Windows Server 2016, Windows Server 2019 sowie Windows Server 1709, Windows Server 1909 und Windows Server 2022 ausgeliefert.

Die PowerShell 7.2 wird bisher mit keinem einzigen Betriebssystem ausgeliefert, sondern muss getrennt heruntergeladen und installiert werden. Eine Zusatzinstallation ist in vielen Unternehmen mit stark abgeschotteten Systemen gar nicht möglich.

Ein zweites Argument für die Beibehaltung der Version 5.1 in diesem Fachbuch ist, dass die PowerShell 7.2 der Windows PowerShell 5.1 funktional immer noch nicht ganz ebenbürtig ist. Einige Befehle sind weiterhin nur in der Windows PowerShell verfügbar.

Daher wird die Windows PowerShell 5.1 auch weiterhin eine große Bedeutung haben und in diesem Buch auch weiterhin behandelt.

#### **Welche Betriebssysteme werden besprochen?**

Der Schwerpunkt des Buchs liegt auf der Nutzung der PowerShell unter Windows. Es gibt Hinweise und Beispiele für die Nutzung der PowerShell unter Linux (am Beispiel Ubuntu) und macOS.

Bei Windows gibt es Hinweise auf Unterschiede zwischen verschiedenen Windows-Varianten (Client/Server) und Windows-Versionen.

Auch wenn Windows 11 bereits erschienen ist, ist Windows 10 das im professionellen Einsatz vorherrschende Betriebssystem. Das Buch geht auf existierende kleinere Unterschiede zwischen Windows 10 und Windows 11 ein, die meisten Screenshots sind aber mit Windows 10 gemacht. Einige Screenshots sind mit älteren Windows-Versionen geschossen, was aber kein Problem ist, denn inhaltlich hat sich nichts geändert (nur optisch an der Titelleiste und der Schriftart).

#### **Woher bekommt man die Beispiele aus diesem Buch?**

Unter *<http://www.powershell-doktor.de/leser>* biete ich ein **ehrenamtlich betriebenes** Webportal für Leser meiner Bücher an. Bei der Erstregistrierung müssen Sie das Losungswort **Boba Fett** angeben. Nach erfolgter Registrierung erhalten Sie dann ein persönliches Zugangskennwort per E-Mail.

In diesem Portal können Sie

- die Codebeispiele aus diesem Buch in einem Archiv herunterladen,
- eine PowerShell-Kurzreferenz "Cheat Sheet" (zwei DIN-A4-Seiten als Hilfe für die tägliche Arbeit) kostenlos herunterladen sowie
- Feedback zu diesem Buch geben (Bewertung abgeben und Fehler melden).

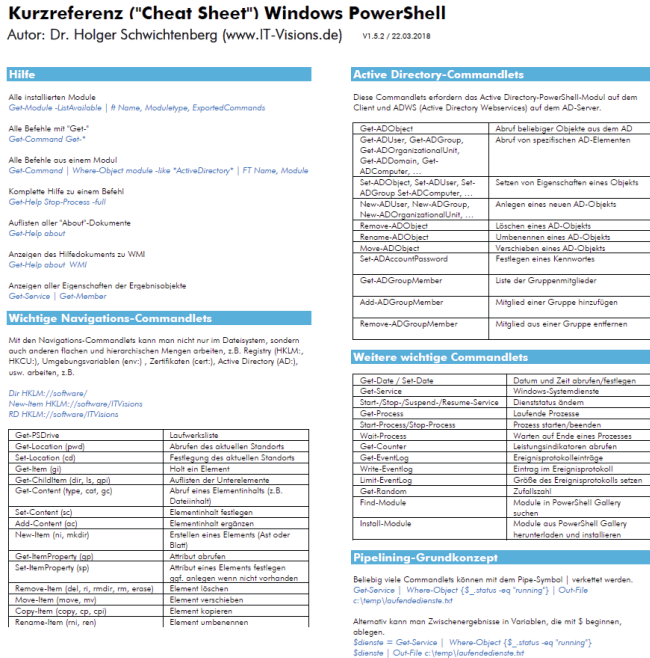

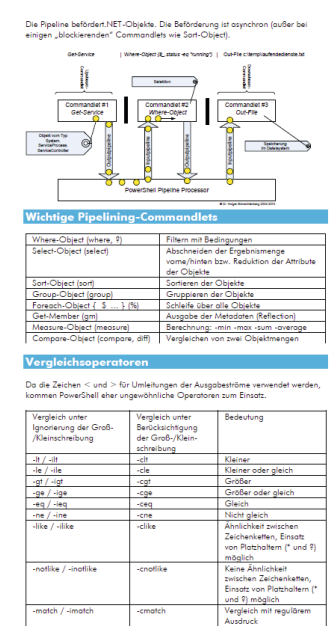

www.IT-Visions.de Dr. Holger Schwichtenberg

Vorderseite der PowerShell-Kurzreferenz

#### Kurzreferenz ("Cheat Sheet") Windows PowerShell

Autor: Dr. Holger Schwichtenberg (www.IT-Visions.de) v1.5.2/22.03.2018

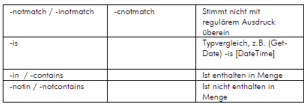

Für die logische Verknüpfung werden –and und –or sowie –not (alias I) verwendet.<br>Beispiel: ((1MB + 150 + \$a) -gt 1000KB) -and ((\$a -lo 2KB)<br>KB, MB, GB, TB und PB sind aüllisee Abkürzungen für Speicherarößen.

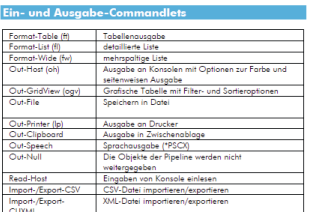

**Esnutardefinierte Taballenousgabe**<br>Ces-Mocoso | # 08 (Lobel="Ny: Expression=(\$\_,ID); Width=5),<br>@{Lobel="Reme"; Expression=(\$\_/Processname}; Width=20),<br>@{Lobel="Reme"; Expression=(\$\_/Processname}; Width=20),<br>Format="{0.0

### Zeichenketten und Ausdrücke

Caroline III (Caroline III (Caroline III)<br>
Elisabeth aiki (Caroline III) (Caroline III)<br>
"Direction and Caroline" (Caroline III) (Caroline III)<br>
"I (Bendel)" a followed nongelision<br>
"III (Bendel)" a followed nongelision<br>

#### Objektorientierter Zugriff auf Pipeline-Objekte

ectory-PowerShell-Modul auf dem<br>ces) auf dem AD-Server.

Anzahl der Objekte in der Pipeline<br>(Get-Service | where { \$\_status -eq "Running" }).Count Einzelne Eigenschaften der Pipeline-Objekte ausgeben<br>(Get-Date) DavOfWeek (Get-Date).DayOfWeek<br>(Get-Process).Name<br>(Get-Process | sort ws -desc)[0].Na

Methodenaufruf in allen Pipeline-Objekten<br>(Get-Process Jexplore | sort ws -desc).Kill()

#### $\begin{array}{ccc}\n\bullet & \bullet & \bullet & \bullet & \bullet & \bullet & \bullet\n\end{array}$

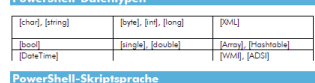

-<br>| Bedingung<br>|# ((Get-Date).Year -le 2014) { "Alt" } else { "Neu" }

Schleifen<br>for(\$) = 1; \$i -io 10; \$i++) { \$i }<br>while(\$i -io 10) { \$i; \$i++ }<br>do { \$i; \$i++ } while (\$i -io 10)<br>foreach (\$p in (Get-Process iexplore)] { \$p.Kill() }

Unterroutinen mit Pflichtparameter und optionalem Parameter<br>function Get-DLL([Parameter(Mandatory=\$true)][string]\$root, [string]\$filter = "") aturn Gat Childliam Smot -Filter "Sfilter dil"

}<br>Get-DLL\_c:\Windows\System32\_

Kommentar<br># Dies ist ein Kommentar

#### .NET Framework-Klassen

.<br>PowerShell kann alle auf dem lokalen System vorhandenen .NET-Klassen auch<br>direkt (d.h. ohne Einsatz von Commandlets) verwenden.

2ugriff auf statische Mitglieder<br>|System.Environment|::MachineNan<br>|System.Console]::Beep(800, 500)

[System.Console]::Beep(800, 500)<br>Instantiesnap und Zugelff auf Astansam@|leder<br>Sb = New-Object System.Directoryservices.DirectoryEntry("WinNT://Server/HS")<br>Sb.FullName<br>Sb.Setrinb()<br>Sb.Setrinb()

#### www.IT-Visions.de Dr. Holger Schwichtenberg

Zusätzliche Assembly laden und nutzen<br>[System.Reflection.Assembly]::LoadWithPartialName("Microsoft.VisualBasic")<br>\$eingabe = [Microsoft.VisualBasic.Interaction]::InputBox("Frage","Titel")

-cmatch

**Component Object Model (COM)** 

-match / -imatch

PowerShell kann alle installierten COM-Komponenten verwenden.<br>\$ie = New-Object -com "InternetExplorer.Application"<br>\$ie.Novigate[?nttp://www.powershell-doktor.de"]<br>\$ie.visible = \$true

**Windows Management Instrumentation (WMI)** 

PowerShell kann alle lokalen oder entfernten WMI-Klassen verwenden

Liste aller WMI-Klassen aus einem Namensraum von einem Computer<br>Get-ClmClass «Namesnane mot/clmv2» Computer MySenier

Liste aller Instanzen einer WMI-Klassen auf einem Computer<br>Get-Ciminstance Win32 LogicalDisk -Namespace root/cimv2 -Comp

WQL-Abfrage auf einem Computer<br>Get-Ciminstance -Query "Select \* from Win32 Networkadapter w<br>like "%802%" -Computer MyServer

Zugriff auf eine Instanz und Änderung der Instanz<br>\$c = Get-Ciminstance Win32\_LogicalDisk -Name<br>"DevicelD="C;" -Computer MyServer Sc = Get-Ciminstance Wind<br>"DeviceID="C:" -Computer /<br>\$c.VolumeName = "System"<br>Set-Ciminstance \$c

Aufruf einer WMI-Methode<br>Invoke-CimMethod -Path<br>"\\MyServer\root\cimv2:Win32\_Computers<br>"Rename" -ArgumentList "MyNewServer" itam Nama≣ MySarvar" "Na

#### Links **Communist Communist Property**

technet.microsoft.com/scriptcenter<br>blogs.msdn.com/PowerShell<br>www.powershell.com<br>www.powershell.de<br>www.it-visions.de/scripting/powershell

#### Über den Autor

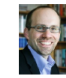

Dr. Holger Schwichtenberg gehört zu den bekonntesten Experien<br>Er die Programmierung mit Microsoft-Produkten in Deutschnet<br>Er der aber zu Atlitum Powerfall und Reichtenberg<br>Dr. Microsoft regelmäßig auf Frankreiseren. Er hor

Rückseite der PowerShell-Kurzreferenz